# Bayesian model selection and averaging with mombf

#### David Rossell

The mombf package implements Bayesian model selection (BMS) and model averaging (BMA) for regression (linear, asymmetric linear, median and quantile regression, accelerated failure times) and mixture models. This is the main package implementing non-local priors (NLP) but some other priors are also implemented, e.g. Zellner's prior in regression, Normal-IWishart priors for mixtures. NLPs are briefly reviewed here, see [Johnson and Rossell](#page-26-0) [\(2010,](#page-26-0) [2012\)](#page-26-1) for their model selection properties and [Rossell and Telesca](#page-26-2) [\(2017\)](#page-26-2) for parameter estimation and posterior sampling. The main mombf features are:

- Density, cumulative density, quantiles and random numbers for NLPs
- BMS (Section [2,](#page-2-0) [Johnson and Rossell](#page-26-0) [\(2010,](#page-26-0) [2012\)](#page-26-1)) and BMA (Section [5,](#page-16-0) [Rossell and Telesca](#page-26-2) [\(2017\)](#page-26-2)) in linear regression.
- Exact BMS and BMA under orthogonal and block-diagonal linear regression (Section [6,](#page-18-0) [Papaspiliopoulos and Rossell](#page-26-3) [\(2016\)](#page-26-3)).
- BMS and BMA for certain generalized linear models (Section ??, [John](#page-26-1)[son and Rossell](#page-26-1) [\(2012\)](#page-26-1); [Rossell et al.](#page-26-4) [\(2013\)](#page-26-4))
- BMS in linear regression with non-normal residuals [\(Rossell and Ru](#page-26-5)[bio, 2018\)](#page-26-5). Particular cases are Bayesian versions of asymmetric least squares, median and quantile regression.
- BMS for Accelerated Failure Time models.
- BMS for mixture models (Section [7,](#page-22-0) currently only Normal mixtures) [\(Fúquene et al., 2018\)](#page-25-0).

This manual introduces basic notions underlying NLPs and the main R functions implementing model selection and averaging. Most of these are

internally implemented in  $C++$  so, while they are not optimal in any sense they are designed to be minimally scalable to large sample sizes  $n$  and high dimensions (large p).

## 1 Quick start

The main BMS function is modelSelection. BMA is also available for some models, mainly linear regression and Normal mixtures. Details are in subsequent sections, here we illustrate quickly how to get posterior model probabilities, marginal posterior inclusion probabilities, BMA point estimates and posterior intervals for the regression coefficients and predicted outcomes.

```
> library(mombf)
> set.seed(1234)
> x \le - matrix(rnorm(100*3), nrow=100, ncol=3)
> theta <- matrix(c(1,1,0),ncol=1)> v \leq x %*% theta + rnorm(100)
> #Default MOM prior on parameters
> priorCoef <- momprior(taustd=1)
> #Beta-Binomial prior for model space
> priorDelta <- modelbbprior(1,1)
> #Model selection
> fit1 <- modelSelection(y ~ x[,1]+x[,2]+x[,3], priorCoef=priorCoef, priorDelta=priorDelta)
Enumerating models...
Computing posterior probabilities................ Done.
> #Posterior model probabilities
> postProb(fit1)
  modelid family pp
7 2,3 normal 9.845428e-01
8 2,3,4 normal 8.090989e-03
15 1,2,3 normal 7.203173e-03
16 1,2,3,4 normal 1.630761e-04
3 3 normal 3.424188e-17
5 2 normal 7.726180e-18
4 3,4 normal 2.419357e-19
11 1,3 normal 1.113025e-19
6 2,4 normal 6.333567e-20
13 1,2 normal 2.511379e-20
12 1,3,4 normal 1.770463e-21
14 1,2,4 normal 4.634764e-22
1 normal 2.476975e-25
2 4 normal 1.421272e-27
9 1 normal 3.018082e-28
10 1,4 normal 4.620530e-30
```

```
> #BMA estimates, 95% intervals, marginal post prob
> coef(fit1)
              estimate 2.5% 97.5% margpp
(Intercept) 0.007082034 -0.02658464 0.04089499 0.007366249
x[, 1] 1.133309621 0.93331088 1.33480178 1.000000000
x[, 2] 1.134404673 0.93919629 1.33501531 1.000000000
x[, 3] 0.000366013 0.00000000 0.00000000 0.008254065
phi 1.103715115 0.84213596 1.44604848 1.000000000
> #BMA predictions for y, 95% intervals
> ypred= predict(fit1)
> head(ypred)
       mean 2.5% 97.5%
1 -0.8928148 -1.1160111 -0.66885457
2 -0.2161415 -0.3514485 -0.08236455
3 1.3134407 1.0653356 1.56205993
4 -3.2261301 -3.6793885 -2.77249364
5 -0.4427614 -0.6498843 -0.23853199
 6 0.7716784 0.6332783 0.90914325
> cor(y, ypred[, 1])[,1]
[1,] 0.8468441
```
We can repeat the exercise for binary outcomes, using logistic regression. We just set the argument family='binomial'. The top model is still the correct one.

 $\langle \text{quickstart2}\rangle$  ybin= y>0 priorCoef <- momprior(taustd=1)

fit2  $\lt$ - modelSelection(ybin x[,1]+x[,2]+x[,3], priorCoef=priorCoef, priorDelta=priorDelta,  $family='binomial'$  postProb(fit2)

Let's go back to the linear regression. We can add non-linear effects, modeled via cubic splines, with the argument smooth (the default number of knots is 9, resulting in 5 columns in the design matrix, this can be changed by nknots). The output below shows that the top model continues to (correctly) include only the linear effects, and has very large posterior probability. The second top model includes 5 extra columns corresponding to the spline basis for the effect of  $x2$ .

 $\langle \text{quickstart2}\rangle$  fit3 <- modelSelection(y x[,1]+x[,2]+x[,3], smooth= x[,1]+x[,2]+x[,3], priorCoef=priorCoef, priorDelta=priorDelta) head(postProb(fit3))

## <span id="page-2-0"></span>2 Basics on non-local priors

The basic motivation for NLPs is what one may denominate the model separation principle. The idea is quite simple, suppose we are considering a (possibly infinite) set of probability models  $M_1, M_2, \ldots$  for an observed dataset

 $y$ , if these models overlap then it becomes hard to tell which of them generated y. The notion is important because the vast majority of applications consider nested models: if say  $M_1$  is nested within  $M_2$  then these two models are not well-separated. Intuitively, if y are truly generated from  $M_1$  then  $M_1$  will receive high integrated likelihood however that for  $M_2$  will also be relatively large given that  $M_1$  is contained in  $M_2$ . We remark that the notion remains valid when none of the posed models are true, in that case  $M_1$ is the model of smallest dimension minimizing Kullback-Leibler divergence to the data-generating distribution of  $y$ . A usual mantra is that performing Bayesian model selection via posterior model probabilities (equivalently, Bayes factors) automatically incorporates Occam's razor, e.g.  $M_1$  will eventually be favoured over  $M_2$  as the sample size  $n \to \infty$ . This statement is correct but can be misleading: there is no guarantee that parsimony is enforced to an adequate extent, indeed it turns out to be insufficient in many practical situations even for small  $p$ . This issue is exacerbated for large  $p$  to the extent that one may even loose consistency of posterior model probabili-ties [\(Johnson and Rossell, 2012\)](#page-26-1) unless sufficiently strong sparsity penalities are introduced into the model space prior. See [\(Rossell, 2018\)](#page-26-6) for theoretical results on what priors achieve model selection consistency and a discussion on how set priors that balance sparsity versus power to detect truly active coefficients.

Intuitively, NLPs induce a probabilistic separation between the considered models which, aside from being philosophically appealing (to us), one can show mathematically leads to stronger parsimony. When we compare two nested models and the smaller one is true the resulting BFs converge faster to 0 than when using conventional priors and, when the larger model is true, they present the usual exponential convergence rates in standard procedures. That is, the extra parsimony induced by NLPs is data-dependent, as opposed to inducing sparsity by formulating sparse model prior probabilities or increasingly vague prior distributions on model-specific parameters.

To fix ideas we first give the general definition of NLPs and then proceed to show some examples. Let  $y \in \mathcal{Y}$  be the observed data with density  $p(y | \theta)$ where  $\theta \in \Theta$  is the (possibly infinite-dimensional) parameter. Suppose we are interested in comparing a series of models  $M_1, M_2, \ldots$  with corresponding parameter spaces  $\Theta_k \subseteq \Theta$  such that  $\Theta_i \cap \Theta_k$  have zero Lebesgue measure for  $j \neq k$  and, for precision, there exists an l such that  $\Theta_l = \Theta_j \cap \Theta_k$  so that the whole parameter space is covered.

**Definition 1** A prior density  $p(\theta | M_k)$  is a non-local prior under  $M_k$  iff  $\lim p(\theta \mid M_k) = 0$  as  $\theta \to \theta_0$  for any  $\theta_0 \in \Theta_i \subset \Theta_k$ .

<span id="page-3-0"></span>In words,  $p(\theta | M_k)$  vanishes as  $\theta$  approaches any value that would be

consistent with a submodel  $M_j$ . Any prior not satisfying Definition [1](#page-3-0) is a *local prior* (LP). As a canonical example, suppose that  $y = (y_1, \ldots, y_n)$ with independent  $y_i \sim N(\theta, \phi)$  and known  $\phi$ , and that we entertain the two following models:

$$
M_1: \theta = 0
$$

$$
M_2: \theta \neq 0
$$

Under  $M_1$  all parameter values are fully specified, the question is thus reduced to setting  $p(\theta | M_2)$ . Ideally this prior should reflect one's knowledge or beliefs about likely values of  $\theta$ , conditionally on the fact that  $\theta \neq 0$ . The left panel in Figure [1](#page-9-0) shows two LPs, specifically the unit information prior  $\theta \sim N(0, 1)$  and a heavy-tailed alternative  $\theta \sim \text{Cachy}(0, 1)$  as recommended by Jeffreys. These assign  $\theta = 0$  as their most likely value a priori, even though  $\theta = 0$  is not even a possible value under  $M_2$ , which we view as philosophically unappealing. The right panel shows three NLPs (called MOM, eMOM and iMOM, introduced below). Their common defining feature is their vanishing as  $\theta \to 0$ , thus probabilistically separating  $M_2$  from  $M_1$  or, to borrow terminology from the stochastic processes literature, inducing a repulsive force between  $M_1$  and  $M_2$ . As illustrated in the figure beyond this defining feature the user is free to choose any other desired property, e.g. the speed at which  $p(\theta | M_2)$  vanishes at the origin, prior dispersion, tail thickness or in multivariate cases the prior dependence structure.

Once the NLP has been specified inference proceeds as usual, e.g. posterior model probabilities are

$$
p(M_k | y) = \frac{p(y | M_k)p(M_k)}{\sum_j p(y | M_j)p(M_j)}
$$
(1)

where  $p(y \mid M_k) = \int p(y \mid \theta) dP(\theta \mid M_k)$  is the integrated likelihood under  $M_k$ and  $p(M_k)$  the prior model probability. Similarly, inference on parameters can be carried out conditional on any chosen model via  $p(\theta | M_k, y) \propto p(y)$  $\theta)p(\theta\mid M_k)$  or via Bayesian model averaging  $p(\theta\mid y)=\sum_k p(\theta\mid M_k, y)p(M_k\mid y)$  $y$ ). A useful construction [\(Rossell and Telesca, 2017\)](#page-26-2) is that any NLP can be expressed as

$$
p(\theta \mid M_k) = \frac{p(\theta \mid M_k)}{p^L(\theta \mid M_k)} p^L(\theta \mid M_k) = d_k(\theta) p^L(\theta \mid M_k), \tag{2}
$$

where  $p^L(\theta \mid M_k)$  is a LP and  $d_k(\theta) = p(\theta \mid M_k)/p^L(\theta \mid M_k)$  a penalty term. Simple algebra shows that

<span id="page-4-0"></span>
$$
p(y \mid M_k) = p^{L}(y \mid M_k) E^{L}(d_k(\theta) \mid M_k, y), \tag{3}
$$

where  $E^{L}(d_{k}(\theta) \mid M_{k}, y) = \int d_{k}(\theta)dP^{L}(\theta \mid M_{k}, y)$  is the posterior mean of the penalty term under the underlying LP. That is, the integrated likelihood under a NLP is equal to that under a LP times the posterior expected penalty under that LP. The construction allows to use NLPs in any situation where LPs are already implemented, all one needs is  $p^L(y \mid M_k)$  or an estimate thereof and posterior samples under  $p^{L}(\theta \mid y, M_{k})$ . We remark that most functions in mombf do not rely on construction [\(2\)](#page-4-0) but instead work directly with NLPs, as this is typically more efficient computationally. For instance, there are closed-form expressions and Laplace approximations to  $p(y \mid M_k)$ [\(Johnson and Rossell, 2012\)](#page-26-1), and one may sample from  $p(\theta | M_k, y)$  via simple latent truncation representations [\(Rossell and Telesca, 2017\)](#page-26-2).

Up to this point we kept the discussion as generic as possible, Section [3](#page-6-0) illustrates NLPs for variable selection and mixture models. For extensions to other settings see [Consonni and La Rocca](#page-25-1) [\(2010\)](#page-25-1) for directed acyclic graphs under an objective Bayes framework, [Chekouo et al.](#page-25-2) [\(2015\)](#page-25-2) for gene regula-tory networks, [Collazo et al.](#page-25-3) [\(2016\)](#page-25-3) for chain event graphs, or ? for finite mixture models. We also remark that this manual focuses mainly on practical aspects. Readers interested in theoretical NLP properties should see [John](#page-26-0)[son and Rossell](#page-26-0) [\(2010\)](#page-26-0) and [Rossell and Telesca](#page-26-2) [\(2017\)](#page-26-2) for an asymptotic characterization under asymptotically Normal models with fixed dim( $\Theta$ ), essentially showing that  $E^L(d_k(\theta) \mid M_k, y)$  leads to stronger parsimony, ? for similar results in mixture models, and Rossell and Rubio (work in progress) for robust linear regression with non-normal residuals where data may be generated by a model other than those under consideration (M-complete). Regarding high-dimensional results [Johnson and Rossell](#page-26-1) [\(2012\)](#page-26-1) prove that under certain linear regression models  $p(M_t \mid y) \stackrel{P}{\longrightarrow} 1$  as  $n \to \infty$  where  $M_t$  is the data-generating truth when using NLPs and  $p = O(n^{\alpha})$  with  $\alpha < 1$ . The authors also proved the conceptually stronger result that  $p(M_t\mid y)\stackrel{P}{\longrightarrow} 0$ under LPs, which implies that NLPs are a necessary condition for strong consistency in high dimensions (unless extra parsimony is induced via  $p(M_k)$ ) or increasingly diffuse  $p(\theta | M_k)$  as n grows, but this may come at a loss of signal detection power). [Shin et al.](#page-26-7) [\(2015\)](#page-26-7) extend the consistency result to ultra-high linear regression with  $p = O(e^{n^{\alpha}})$  with  $\alpha < 1$  under certain specific NLPs.

## <span id="page-6-0"></span>3 Some default non-local priors

#### 3.1 Regression models

Definition [1](#page-3-0) in principle allows one to define NLPs in any manner that is convenient, as long as  $p(\theta | M_k)$  vanishes for any value  $\theta_0$  that would be consistent with a submodel of  $M_k$ . mombf implements some simple priors that lead to convenient implementation and interpretation while offering a reasonable modelling flexibility, but naturally we encourage everyone to come up with more sophisticated alternatives as warranted by their specific problem at hand. It is important to distinguish between two main strategies to de fine NLPs, namely imposing additive vs. product penalties. Additive NLPs were historically the first to be introduced [\(Johnson and Rossell, 2010\)](#page-26-0) and primarily aimed to compare only two models, whereas product NLPs were introduced later on [\(Johnson and Rossell, 2012\)](#page-26-1) for the more general setting where considers multiple models. Throughout let  $\theta = (\theta_1, \dots, \theta_p) \in \mathbb{R}^p$  be a vector of regression coefficients and  $\phi$  a dispersion parameter such as the residual variance in linear regression.

Suppose first that we wish to test  $M_1$ :  $\theta = (0, \ldots, 0)$  versus  $M_2$ :  $\theta \neq$  $(0, \ldots, 0)$ . An additive NLP takes the form  $p(\theta | M_k) = d(q(\theta))p^{L}(\theta | M_k)$ , where  $q(\theta) = \theta' V \theta$  for some positive-definite  $p \times p$  matrix V, the penalty  $d(q(\theta)) = 0$  if and only if  $q(\theta) = 0$  and  $p^L(\theta \mid M_k)$  is an arbitrary LP with the only restriction that  $p(\theta | M_k)$  is proper. For instance,

<span id="page-6-1"></span>
$$
p_M(\theta \mid \phi, M_k) = \frac{\theta' V \theta}{p \tau \phi} N(\theta; 0, \tau \phi V^{-1})
$$
  
\n
$$
p_E(\theta \mid \phi, M_k) = c_E e^{-\frac{\tau \phi}{\theta' V \theta}} N(\theta; 0, \tau \phi V^{-1})
$$
  
\n
$$
p_I(\theta \mid \phi, M_k) = \frac{\Gamma(p/2)}{|V|^{\frac{1}{2}} (\tau \phi)^{\frac{p}{2}} \Gamma(\nu/2) \pi^{p/2}} (\theta' V \theta)^{-\frac{\nu + p}{2}} e^{-\frac{\tau \phi}{\theta' V \theta}}
$$
(4)

are the so-called moment (MOM), exponential moment (eMOM) and inverse moment (iMOM) priors, respectively, and  $c_E$  is the moment generating function of an inverse chi-square random variable evaluated at -1. By default  $V = I$ , but naturally other choices are possible.

Suppose now that we wish to consider all  $2<sup>p</sup>$  models arising from setting individual elements in  $\theta$  to 0. Product NLPs are akin to [\(4\)](#page-6-1) but now the penalty term  $d(\theta)$  is a product of univariate penalties.

<span id="page-7-0"></span>
$$
p_M(\theta \mid \phi, M_k) = \prod_{i \in M_k} \frac{\theta_i^2}{\tau \phi_k} N(\theta_i; 0, \tau \phi_k)
$$

$$
p_E(\theta \mid \phi, M_k) = \prod_{i \in M_k} \exp\left\{\sqrt{2} - \frac{\tau \phi_k}{\theta_i^2}\right\} N(\theta_i; 0, \tau \phi_k),
$$

$$
p_I(\theta \mid \phi, M_k) = \prod_{i \in M_k} \frac{(\tau \phi_k)^{\frac{1}{2}}}{\sqrt{\pi} \theta_i^2} \exp\left\{-\frac{\tau \phi_k}{\theta_i^2}\right\}.
$$
(5)

This implies that  $d(\theta) \to 0$  whenever any individual  $\theta_i \to 0$ , in contrast with [\(4\)](#page-6-1) which requires the whole vector  $\theta = 0$ . More generally, one can envision settings requiring a combination of additive and product penalties. For instance in regression models for continuous predictors product penalties are generally appropriate, but for categorical predictors one would like to either include or exclude all the corresponding coefficients simultaneously, in this sense additive NLPs resemble group-lasso type penalties and have the nice property of being invariant to the chosen reference category. At this moment mombf primarily implements product NLPs and in some cases additive NLPs, we plan to incorporate combined product and addivite penalties in the future.

Figure [1](#page-9-0) displays the prior densities in the univariate case, where [\(4\)](#page-6-1) and [\(5\)](#page-7-0) are equivalent.  $p_M$  induces a quadratic penalty as  $\theta \to 0$ , and has the computational advantage that for posterior inference the penalty can often be integrated in closed-form, as it simply requires second order moments.  $p_E$  and  $p_I$  vanish exponentially fast as  $\theta \to 0$ , inducing stronger parsimony in the Bayes factors than  $p_M$ . This exponential term converges to 1 as  $q(\theta)$ increases, thus the eMOM has Normal tails and the iMOM can be easily checked to have tails proportional to those of a Cauchy. Thick tails can be interesting to address the so-called information paradox, namely that the posterior probability of the alternative model converges to 1 as the residual sum of squares from regressing  $y$  on a series of covariates converges to 0 [\(Liang et al., 2008;](#page-26-8) [Johnson and Rossell, 2010\)](#page-26-0), although in our experience this is often not an issue unless  $n$  is extremely small. The priors above can be extended to include nuisance regression parameters that are common to all models, and also to consider higher powers  $q(\theta)^r$  for some  $r > 1$ , but for simplicity we restrict attention to [\(4\)](#page-6-1).

modelSelection automatically sets default prior distributions that from our experience are sensible in most applications. If you are happy with these defaults are not interested in how they were obtained you can skip to the next section. Of course, we encourage you to think what prior settings are

appropriate for your problem at hand. In linear regression by default we set appropriate for your problem at hand. In linear regression by detault we set<br>  $\tau$  so that  $P(|\theta/\sqrt{\phi}| > 0.2) = 0.99$ , that is the signal-to-noise ratio  $|\theta_j|/\sqrt{\phi}$ is a priori expected to be  $> 0.2$ . The reason for choosing the 0.2 threshold is that in many applications smaller signals are not practically relevant (e.g. the implied contribution to the  $R^2$  coefficient is small). Function  $\texttt{priorp2g}$ finds  $\tau$  for any given threshold. Other useful functions are pmom, pemom and pimom for distribution functions, and qmom, qemom and qimom for quantiles.  $\beta$  mom for distribution functions, and qmom, qemom and q1mom for quantified For instance, under a MOM prior  $\tau = 0.348$  gives  $P(|\theta/\sqrt{\phi}| > 0.2) = 0.99$ ,

> priorp2g(.01, q=.2, prior='normalMom')

```
[1] 0.3483356
```
> 2\*pmom(-.2, tau=0.3483356)

[1] 0.99

For Accelerated Failure Time models  $e^{\theta_j}$  is the increase in median survival time for a unit standard deviation increase in  $x_i$  (for continuous variables) or between two categories (for discrete variables). A small change, say  $< 15\%$ (i.e.  $\exp(|\theta_j|) < 1.15$ ), is often viewed as practically irrelevant. By default we set  $\tau$  such that

<span id="page-8-0"></span>
$$
P(|\beta_j| > \log(1.15)) = 0.99.
$$
 (6)

The probability in [\(6\)](#page-8-0) is under the marginal priors  $\pi_M(\theta_i)$ ,  $\pi_E(\theta_i)$  and  $\pi_I(\theta_i)$ which depend on  $\tau$  and on  $(a_{\phi}, b_{\phi})$ . By default we set  $a_{\phi} = b_{\phi} = 3$ , as then the tails of  $\pi_M(\theta_i)$  and  $\pi_E(\theta_i)$  are proportional to a t distribution with 3degrees of freedom and the marginal prior variance is finite. This gives  $\tau = 0.192$  for  $\pi_M$  and  $g_E = 0.091$  for  $\pi_E$ .

Prior densities can be evaluated as shown below.

```
> thseq <- seq(-3,3,length=1000)
> plot(thseq,dnorm(thseq),type='l',ylab='Prior density')
> lines(thseq,dt(thseq,df=1),lty=2,col=2)
> legend('topright',c('Normal','Cauchy'),lty=1:2,col=1:2)
> thseq <- seq(-3,3,length=1000)
> plot(thseq,dmom(thseq,tau=.348),type='l',ylab='Prior density',ylim=c(0,1.2))
> lines(thseq,demom(thseq,tau=.119),lty=2,col=2)
> lines(thseq,dimom(thseq,tau=.133),lty=3,col=4)
```

```
> legend('topright',c('MOM','eMOM','iMOM'),lty=1:3,col=c(1,2,4))
```
Another way to elicit  $\tau$  is to mimic the Unit Information Prior and set the prior variance to 1, for the MOM prior this leads to the same  $\tau$  as the the prior variance to 1, for the MO<br>earlier rule  $P(|\theta/\sqrt{\phi}|>0.2)=0.99.$ 

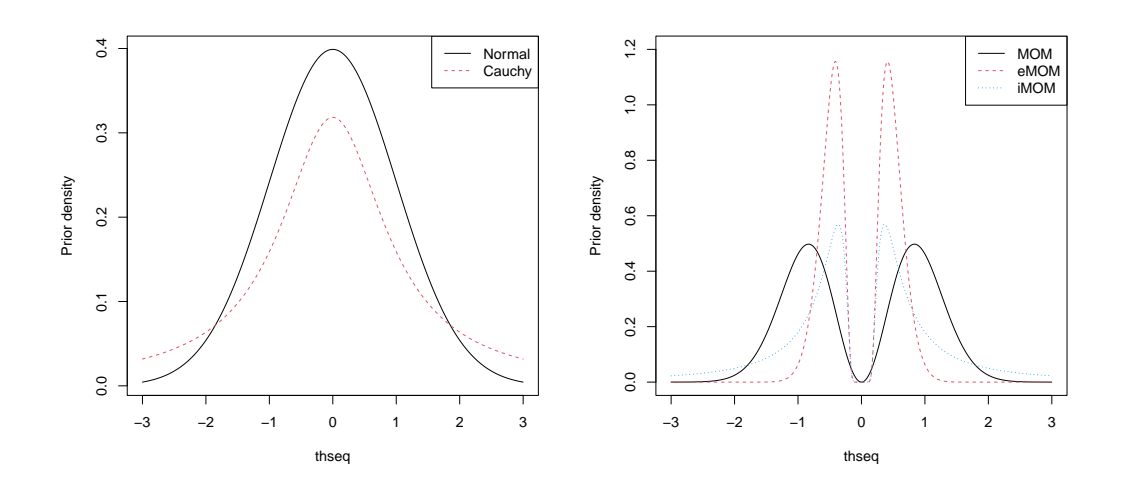

<span id="page-9-0"></span>Figure 1: Priors for  $\theta$  under a model  $M_2$ :  $\theta \neq 0$ . Left: local priors. Right: non-local priors

#### 3.2 Mixture models

Let  $y = (y_1, \ldots, y_n)$  be the observed data, where n is the sample size. Denote by  $M_k$  a mixture model with k components and density

<span id="page-9-1"></span>
$$
p(y_i \mid \vartheta_k, M_k) = \sum_{j=1}^k \eta_j p(y_i \mid \theta_j), \qquad (7)
$$

where  $\eta = (\eta_1, \ldots, \eta_k)$  are the mixture weights,  $\theta = (\theta_1, \ldots, \theta_k)$  componentspecific parameters, and  $\vartheta_k = (\eta, \theta)$  denotes the whole parameter vector. For instance, for Normal mixtures  $\theta_j = (\mu_j, \Sigma_j)$ , where  $\mu_j$  is the mean and  $\Sigma_j$  the covariance matrix. A standard prior choice for such location-scale mixtures is the Normal-IW-Dir prior

$$
\tilde{p}(\vartheta_k \mid M_k) = \left[ \prod_{j=1}^k N(\mu_j; \mu_0, g\Sigma_j) \text{IW}(\Sigma_j; \nu_0, S_0) \right] \text{Dir}(\eta; \tilde{q}) \tag{8}
$$

for some given prior parameters  $(\mu_0, g, \nu_0, S_0, \tilde{q})$ . This choice defines a local prior, which we view as unappealing in this setting: it assigns positive prior density to two components having the same parameters and, if  $\tilde{q} \leq 1$ , also to having some mixture weights  $\eta_i = 0$ .

A non-local prior on  $\vartheta_k$  must penalize parameter values that would make the k-component mixture equivalent to a mixture with  $\lt k$  components. As

formalized in [Fúquene et al.](#page-25-0) [\(2018\)](#page-25-0) for any generically identiable mixture this is achieved by penalizing zero weights  $(\eta_i = 0)$  and any two components having the same parameter values (i.e.  $\theta_j = \theta_l$  for  $j \neq l$ ). Specifically, for location scale mixtures where  $\theta_j = (\mu_j, \Sigma_j)$  we consider the MOM-IW-Dir prior  $p(\vartheta_k | M_k) =$ 

$$
C_k^{-1} \left[ \prod_{j < l} (\mu_j - \mu_l)' A^{-1} (\mu_j - \mu_l) \right] \left[ \prod_{j=1}^k N(\mu_j; \mu_0, gA) \text{IW}(\Sigma_j; \nu_0, S_0) \right] \text{Dir}(\eta; q) \tag{9}
$$

where  $C_k$  is the prior normalization constant (implemented in mombf),  $A^{-1}$  = 1  $\frac{1}{k} \sum_{j=1}^k \sum_j^{-1}$  $_j^{-1}$  the average precision matrix,  $(\mu_0, g, \nu_0, S_0)$  are given prior parameters (mombf implements defaults for all of them) and one must have  $q > 1$ for  $(9)$  to define a non-local prior.

Computing Bayes factors and posterior model probabilities turns out to be surprisingly easy due to two results by [Fúquene et al.](#page-25-0) [\(2018\)](#page-25-0). First, the integrated likelihood under a MOM-IW-Dir prior

<span id="page-10-0"></span>
$$
p(y \mid M_k) = \tilde{p}(y \mid M_k) \int d_k(\vartheta_k) \tilde{p}(\vartheta_k \mid y, M_k),
$$

where  $\tilde{p}(y \mid M_k)$  is the integrated likelihood associated to the Normal-IW-Dir prior,  $\tilde{p}(\vartheta_k | y, M_k) \propto p(y | \vartheta_k, M_k) \tilde{p}(\vartheta_k | M_k)$  the corresponding posterior and  $d_k(\vartheta_k) =$ 

$$
C_k^{-1} \left[ \prod_{j < l} (\mu_j - \mu_l)' A^{-1} (\mu_j - \mu_l) \right] \left[ \prod_{j=1}^k N(\mu_j; \mu_0, gA) \text{IW}(\Sigma_j; \nu_0, S_0) \right] \frac{\text{Dir}(\eta; q)}{\text{Dir}(\eta; \tilde{q})} \tag{10}
$$

is a penalty term straightforward to estimate provided one has access to posterior samples from  $\tilde{p}(\vartheta_k | y, M_k)$ .

The second result is the following simple connection between Bayes factors and empty-component posterior probabilities:

<span id="page-10-1"></span>
$$
\frac{\tilde{p}(y \mid M_{k-1})}{\tilde{p}(y \mid M_k)} = \frac{1}{ka_k} \sum_{j=1}^k P(n_j = 0 \mid y, M_k)
$$

where  $a_k = \Gamma(kq)\Gamma(n+kq-q)/(\Gamma(kq-q)\Gamma(n+kq))$  and  $n_j$  is the number of individuals allocated to cluster  $j$ . The right-hand side requires the average marginal posterior probability of one cluster being empty  $P(n_i = 0 | y, M_k)$ .

Given T posterior samples  $\vartheta_k^{(1)}$  $\mathbf{R}_k^{(1)}, \ldots, \mathbf{\vartheta}_k^{(T)}$  this can be estimated in a Rao-Blackwellized fashion as  $\hat{P}(n_j = 0 \mid y, M_k) =$ 

$$
\frac{1}{T} \sum_{t=1}^{T} P(n_j = 0 \mid y, \vartheta_k^{(t)}, M_k) = \frac{1}{T} \sum_{t=1}^{T} \prod_{i=1}^{n} P(z_i \neq j \mid y, \vartheta_k^{(t)}, M_k),
$$

where  $z_i \in \{1, \ldots, k\}$  for  $i = 1, \ldots, n$  are latent cluster indicators. mombf implements this computational strategy, see Section [7](#page-22-0) for examples.

We remark that  $\hat{P}(n_j = 0 \mid y, M_k)$  only requires cluster allocation probabilities  $P(z_i \neq j \mid y, \vartheta_k^{(t)}, M_k)$ . The latter are readily available as a byproduct of any standard MCMC algorithm and for any parametric mixture model. That is relative to running a standard MCMC one can obtain  $P(n_i = 0 \mid y, M_k)$  at very little cost, further the estimator is readily applicable to non-conjugate models (in constrast to other estimators, see [Marin](#page-26-9)  $(2008)$ .

## 4 Variable selection for generalized additive models

The main function for model selection is modelSelection, which returns model posterior probabilities under linear regression allowing for Normal, asymmetric Normal, Laplace and asymmetric Laplace residuals, as well as some generalized linear models such as logistic and Poisson regression (by setting family=='binomial' and family=='poisson', respectively). In fact, it is also possible to specify non-linear effects by the argument smooth to modelSelection, so generalized additive models are also implemented. If one wishes to go further and consider non-additive models, it is possible to add non-linear interaction terms to the design matrix, and specify group constraints on those parameters via the argument groups.

A second interesting function is nlpMarginal, which computes the integrated likelihood for a given model under the same settings as modelSelection. We illustrate their use with a simple simulated dataset. Let us generate 100 observations for the response variable and 3 covariates, where the true regression coefficient for the third covariate is 0.

```
> set.seed(2011*01*18)
```

```
> x <- matrix(rnorm(100*3),nrow=100,ncol=3)
```

```
> theta <- matrix(c(1,1,0),ncol=1)
```

```
> y \le - x \frac{9}{8} theta + rnorm(100)
```
To start with we assume Normal residuals (the default). We need to specify the prior distribution for the regression coefficients, the model space

and the residual variance. We specify a product iMOM prior on the coefficients with prior dispersion tau=.133, which targets the detection of standardized effect sizes above 0.2. Regarding the model space we use a Beta-binomial $(1,1)$  prior [\(Scott and Berger, 2010\)](#page-26-10). Finally, for the residual variance we set a minimally informative inverse gamma prior. For defining other prior distributions see the help for msPriorSpec e.g. momprior, emomprior and zellnerprior define MOM, eMOM and Zellner priors, and modelunifprior, modelcomplexprior set uniform and complexity priors on the model space (the latter as defined in [Castillo et al.](#page-25-4)  $(2015)$ ).

```
> priorCoef <- imomprior(tau=.133)
> priorDelta <- modelbbprior(alpha.p=1,beta.p=1)
> priorVar <- igprior(.01,.01)
```
modelSelection enumerates all models when its argument enumerate is set to TRUE, otherwise it uses a Gibbs sampling scheme to explore the model space (saved in the slot postSample). It returns the visited model with highest posterior probability and the marginal posterior inclusion probabilities for each covariate (when using Gibbs sampling these are estimated via Rao-Blackwellization to improve accuracy).

```
> fit1 <- modelSelection(y=y, x=x, center=FALSE, scale=FALSE,
+ priorCoef=priorCoef, priorDelta=priorDelta, priorVar=priorVar)
Enumerating models...
Computing posterior probabilities........ Done.
> fit1$postMode
x1 x2 x3
1 1 0
> fit1$margpp
       x1 x2 x3
1.00000000 1.00000000 0.04011662
> postProb(fit1)
 modelid family pp
7 1,2 normal 9.598834e-01
8 1,2,3 normal 4.011662e-02
5 1 normal 2.748191e-13
3 2 normal 9.543343e-14
6 1,3 normal 1.172358e-15
4 2,3 normal 6.549246e-16
1 normal 8.609828e-20
```

```
2 3 normal 2.748829e-22
```

```
> fit2 <- modelSelection(y=y, x=x, center=FALSE, scale=FALSE,
+ priorCoef=priorCoef, priorDelta=priorDelta, priorVar=priorVar,
+ enumerate=FALSE, niter=1000)
Greedy searching posterior mode... Done.
Running Gibbs sampler........... Done.
> fit2$postMode
x1 x2 x3
 1 1 0
> fit2$margpp
        x1 x2 x3
1.00000000 1.00000000 0.04011662
> postProb(fit2,method='norm')
  modelid family pp
1 1,2 normal 0.95988338
2 1,2,3 normal 0.04011662
> postProb(fit2,method='exact')
  modelid family pp
1 1,2 normal 0.96
```

```
2 1,2,3 normal 0.04
```
The highest posterior probability model is the simulation truth, indicating that covariates 1 and 2 should be included and covariate 3 should be excluded. fit1 was obtained by enumerating the  $2^3 = 8$  possible models, whereas fit2 ran 1,000 Gibbs iterations, delivering very similar results. postProb estimates posterior probabilities by renormalizing the probability of each model conditional to the set of visited models when method='norm' (the default), otherwise it uses the proportion of Gibbs iterations spent on each model.

Below we run modelSelection again but now using Zellner's prior, with prior dispersion set to obtain the so-called Unit Information Prior. The posterior mode is still the data-generating truth, albeit its posterior probability has decreased substantially. This illustrates the core issue with NLPs: they tend to concentrate more posterior probability around the true model (or that closest in the Kullback-Leibler sense). This difference in behaviour relative to LPs becomes amplified as the number of considered models becomes larger, which may result in the latter giving a posterior probability that converges to 0 for the true model [\(Johnson and Rossell, 2012\)](#page-26-1).

```
> priorCoef <- zellnerprior(tau=nrow(x))
> fit3 <- modelSelection(y=y, x=x, center=FALSE, scale=FALSE, niter=10^2,
+ priorCoef=priorCoef, priorDelta=priorDelta, priorVar=priorVar,
+ method='Laplace')
Enumerating models...
Computing posterior probabilities........ Done.
> postProb(fit3)
  modelid family pp
7 1,2 normal 7.214937e-01
8 1,2,3 normal 2.785063e-01
5 1 normal 1.079508e-13
3 2 normal 3.565310e-14
6 1,3 normal 1.096444e-14
4 2,3 normal 3.827255e-15
1 normal 3.640151e-20
2 3 normal 1.394484e-21
```
Finally, we illustrate how to relax the assumption that residuals are Normally distributed. We may set the argument family to 'twopiecenormal', 'laplace' or 'twopiecelaplace' to allow for asymmetry (for two-piece Normal and two-piece Laplace) or thicker-than-normal tails (for Laplace and asymmetric Laplace). For instance, the maximum likelihood estimator under Laplace residuals is equivalent to median regression and under asymmetric Laplace residuals to quantile regression, thus these options can be interpreted as robust alternatives to Normal residuals. A nice feature is that regression coefficients can still be interpreted in the usual manner. These families add flexibility while maintaining analytical and computational tractability, e.g. they lead to convex optimization and efficient approximations to marginal likelihoods, and additionally to robustness we have found they can also lead to increased sensitivity to detect non-zero coefficients. Alas, computations under Normal residuals are inevitably faster, hence whenever this extra flexibility is not needed it is nice to be able to fall back onto the Normal family, particularly when  $p$  is large. model Selection and nlpMarginal incorporate this option by setting family=='auto', which indicates that the residual distribution should be inferred from the data. When  $p$  is small a full model enumeration is conducted, but when  $p$  is large the Gibbs scheme spends most time on models with high posterior probability, thus automatically focusing on the Normal family when it provides a good enough approximation and resorting to one of the alternatives when warranted by the data.

For instance, in the example below there's roughly 0.95 posterior probability that residuals are Normal, hence the Gibbs algorithm would spend most time on the (faster) Normal model. The two-piece Normal and twopiece Laplace (also known as asymmetric Laplace) incorporate an asymmetry parameter  $\alpha \in [-1, 1]$ , where  $\alpha = 0$  corresponds to the symmetric case (i.e. Normal and Laplace residuals). We set a NLP on  $atanh(\alpha) \in (-\infty, \infty)$  so that under the asymmetric model we push prior mass away from  $\alpha = 0$ , which intuitively means we are interested in finding significant departures from asymmetry and otherwise we fall back onto the simpler symmetric case.

```
> priorCoef <- imomprior(tau=.133)
> fit4 <- modelSelection(y=y, x=x, center=FALSE, scale=FALSE,
+ priorCoef=priorCoef, priorDelta=priorDelta, priorVar=priorVar,
+ priorSkew=imomprior(tau=.133),family='auto')
Enumerating models...
Computing posterior probabilities........... Done.
> head(postProb(fit4))
  modelid family pp
7 1,2 normal 9.486877e-01
8 1,2,3 normal 3.964871e-02
15 1,2 laplace 8.899186e-03
23 1,2 twopiecenormal 2.561040e-03
16 1,2,3 laplace 9.678812e-05
31 1,2 twopiecelaplace 5.825143e-05
```
All examples above use modelSelection, which is based on product NLPs [\(5\)](#page-7-0). mombf also provides some (limited) functionality for additive NLPs [\(4\)](#page-6-1). The code below contains an example based on the Hald data, which has  $n = 13$  observations, a continuous response variable and  $p = 4$  predictors. We load the data and fit a linear regression model.

```
> data(hald)
> dim(hald)
[1] 13 5
> \text{lm1} \leftarrow \text{lm(hald[,1]} \sim \text{hald[,2]} + \text{hald[,3]} + \text{hald[,4]} + \text{hald[,5]})> summary(lm1)
Call:
lm(formula = hald[, 1] \tilde{h} hald[, 2] + hald[, 3] + hald[, 4] +
    hald[, 5])
Residuals:
    Min 1Q Median 3Q Max
-3.1750 -1.6709 0.2508 1.3783 3.9254
Coefficients:
            Estimate Std. Error t value Pr(>|t|)
(Intercept) 62.4054 70.0710 0.891 0.3991
hald[, 2] 1.5511 0.7448 2.083 0.0708.
```

```
hald[, 3] 0.5102 0.7238 0.705 0.5009
hald[, 4] 0.1019 0.7547 0.135 0.8959
hald[, 5] -0.1441 0.7091 -0.203 0.8441
---
Signif. codes: 0 '***' 0.001 '**' 0.01 '*' 0.05 '.' 0.1 ' ' 1
Residual standard error: 2.446 on 8 degrees of freedom
Multiple R-squared: 0.9824, Adjusted R-squared: 0.9736
F-statistic: 111.5 on 4 and 8 DF, p-value: 4.756e-07
> V <- summary(lm1)$cov.unscaled
> diag(V)
 (Intercept) hald[, 2] hald[, 3] hald[, 4] hald[, 5]
820.65457471 0.09271040 0.08756026 0.09520141 0.08403119
```
Bayes factors between a tted model and a submodel where some of the variables are dropped can be easily computed from the lm output using functions mombf and imombf. As an example here we drop the second coefficient from the model. Parameter g corresponds to the prior dispersion  $\tau$  in our notation. There are several options to estimate numerically iMOM Bayes factors (for MOM they have closed form), here we compare adaptive quadrature with a Monte Carlo estimate.

```
> mombf(lm1,coef=2,g=0.348)
          [,1]
[1,] 1.646985
> imombf(lm1,coef=2,g=.133,method='adapt')
          \lceil,1]
[1,] 1.596056
> imombf(lm1, coef=2,g=.133,method='MC',B=10^5)[,1]
[1,] 1.593805
```
### <span id="page-16-0"></span>5 Parameter estimation

A natural question after performing model selection is obtaining estimates for the parameters. [Rossell and Telesca](#page-26-2) [\(2017\)](#page-26-2) developed a general posterior sampling framework for NLPs based on Gibbs sampling an augmented probability model that expresses NLPs as mixtures of truncated distributions. The methodology is implemented in function rnlp. Its basic use is simple, by setting parameter msfit to the output of modelSelection the function produces posterior samples under each model  $\gamma$  visited by modelSelection. The number of samples is proportional to its posterior probability  $p(\gamma | y)$ , thus averaging the output gives Bayesian model averaging estimates  $E(\theta)$  $y) = \sum_{\gamma} E(\theta \mid \gamma, y) p(\gamma \mid y)$  and likewise for the residual variance  $E(\phi \mid y)$ . For convenience the method coef extracts such BMA estimates, along with BMA 95% posterior intervals and marginal posterior inclusion probabilities (i.e. when such inclusion probability is large there's Bayesian evidence that the variable has an effect).

```
> priorCoef <- momprior(tau=.348)
> priorDelta <- modelbbprior(alpha.p=1,beta.p=1)
> fit1 <- modelSelection(y=y, x=x, center=FALSE, scale=FALSE,
+ priorCoef=priorCoef, priorDelta=priorDelta)
Enumerating models...
Computing posterior probabilities........ Done.
> b \le coef(fit1)
> head(b)
            estimate 2.5% 97.5% margpp
intercept 0.000000000 0.0000000 0.000000 0.00000000
x1 1.010531296 0.8057897 1.209052 1.00000000
x2 0.942009285 0.7422590 1.136679 1.00000000
x3 -0.003806302 0.0000000 0.000000 0.02579503
phi 1.000399501 0.7605886 1.311363 1.00000000
> th <- rnlp(msfit=fit1,priorCoef=priorCoef,niter=10000)
> colMeans(th)
  intercept beta1 beta2 beta3 phi
 0.000000000 1.011775714 0.943901083 -0.003293648 1.001010211
> head(th)
    intercept beta1 beta2 beta3 phi
[1,] 0 0.9746052 1.0925548 0 1.0198111
[2,] 0 0.9652667 1.0898363 0 1.0626032
[3,] 0 0.9983654 1.0809815 0 0.8667642
[4,] 0 0.9309454 0.8156676 0 1.1106747
[5,] 0 0.9098208 0.9829156 0 0.9640513
[6,] 0 1.1685269 1.0534391 0 0.7047573
```
Another interestingn use of rnlp is to obtain posterior samples under a generic non-local posterior

$$
p(\theta \mid y) \propto d(\theta) N(\theta; m, V),
$$

where  $d(\theta)$  is a non-local prior penalty and  $N(\theta; m, V)$  is the normal posterior that one would obtain under the underlying local prior. For instance,

suppose our prior is proportional to Zellner's prior times a product MOM penalty  $p(\theta) \propto \prod_j \theta_j^2 N(\theta; 0, n\tau \phi(X'X)^{-1})$  where  $\phi$  is the residual variance, then the posterior is proportional to  $p(\theta | y) \propto \prod_j \theta_j^2 N(\theta; m, V)$  where  $m = s_{\tau}(X'X)^{-1}X'y, V = \phi(X'X)^{-1}s_{\tau}^2$  where  $s_{\tau} = n\tau/(1+n\tau)$  is the usual ridge regression shrinkage factor. We may obtain posterior samples as follows. Note that the posterior mean is close to that obtained above.

```
> tau= 0.348
> shrinkage= nrow(x)*tau/(1+ncw(x)*tau)> V = shrinkage * solve(t(x) \frac{9}{8} *\frac{9}{8} x)
> m= as.vector(shrinkage * V %*% t(x) %*% y)
> phi= mean((y - x*\#m)^2)
> th= rnlp(m=m,V=phi * V,priorCoef=momprior(tau=tau))
> colMeans(th)
     beta1 beta2 beta3
 1.0128107 0.9277880 -0.1709449
```
## <span id="page-18-0"></span>6 Exact inference for block-diagonal regression

[Papaspiliopoulos and Rossell](#page-26-3) [\(2016\)](#page-26-3) proposed a fast computational framework to compute exact posterior model probabilities, variable inclusion probabilities and parameter estimates for Normal linear regression when the  $X'X$ matrix is block-diagonal. Naturally this includes the important particular case of orthogonal regression where  $X'X$  is diagonal. The framework performs a fast model search that finds the best model of each size (i.e. with  $1, 2, \ldots, p$  variables) and a fast deterministic integration to account for the fact that the residual variance is uknown (the residual variance acts as a "cooling" parameter that affects how many variables are included, hence the associated uncertainty must be dealt with appropriately). The function postModeOrtho tackles the diagonal  $X'X$  case and postModeBlockDiag the block-diagonal case.

The example below simulates  $n = 210$  observations with  $p = 200$  variables where all regression coefficients are 0 except for the last three  $(0.5, 0.75, 1)$ and the residual variance is one. We then perform variable selection under Zellner's and the MOM prior.

```
> set. seed(1)
> p \le -200; n \le -210> x <- scale(matrix(rnorm(n*p),nrow=n,ncol=p),center=TRUE,scale=TRUE)
> S \leq cov(x)> e \le -eigen(cov(x))> x \leq t(t(x \frac{1}{2} * \frac{1}{2}) \cdot \sqrt{\frac{1}{2} t(t)})> th \leftarrow c(rep(0, p-3), c(.5, .75, 1)); phi \leftarrow 1
```

```
> y \leq x \text{ % } matrix(th,ncol=1) + rnorm(n,sd=sqrt(phi))
> priorDelta=modelbinomprior(p=1/p)
> priorVar=igprior(0.01,0.01)
> priorCoef=zellnerprior(tau=n)
> pm.zell <-
+ postModeOrtho(y,x=x,priorCoef=priorCoef,priorDelta=priorDelta,
+ priorVar=priorVar,bma=TRUE)
> head(pm.zell$models)
             modelid pp
4 198,199,200 0.8257052262
5 54,198,199,200 0.0390061004
107 11,198,199,200 0.0062427546
108 186,198,199,200 0.0042350105
110 36,198,199,200 0.0037652564
6 11,54,198,199,200 0.0003357223
> priorCoef=momprior(tau=0.348)
> pm.mom \leq postModeOrtho(y, x=x, priorCoef=priorCoef, priorDelta=priorDelta,
+ priorVar=priorVar,bma=TRUE)
> head(pm.mom$models)
             modelid pp
4 198,199,200 9.779392e-01
5 54,198,199,200 1.144910e-02
107 11,198,199,200 1.209685e-03
```

```
108 186,198,199,200 7.314291e-04
110 36,198,199,200 6.262828e-04
6 11,54,198,199,200 1.717659e-05
```
postModelBlockDiag returns a list with the best model of each size and its corresponding (exact) posterior probability, displayed in Figure [2](#page-20-0) (left panel). It also returns marginal inclusion probabilities and BMA estimates, shown in the right panel. The code required to produce these figures is below.

```
> par(max=c(5,5,1,1))> nvars <- sapply(strsplit(as.character(pm.zell$models$modelid),split=','),length)
> plot(nvars,pm.zell$models$pp,ylab=expression(paste("p(",gamma,"|y)")),
+ xlab=expression(paste("|",gamma,"|")),cex.lab=1.5,ylim=0:1,xlim=c(0,50))
> sel <- pm.zell$models$pp>.05
> text(nvars[sel],pm.zell$models$pp[sel],pm.zell$models$modelid[sel],pos=4)
> nvars <- sapply(strsplit(as.character(pm.mom$models$modelid),split=','),length)
> points(nvars,pm.mom$models$pp,col='gray',pch=17)
> sel <- pm.mom$models$pp>.05
> text(nvars[sel],pm.mom$models$pp[sel],pm.mom$models$modelid[sel],pos=4,col='gray')
> legend('topright',c('Zellner','MOM'),pch=c(1,17),col=c('black','gray'),cex=1.5)
> par(max=c(5,5,1,1))> ols <- (t(x) \frac{9}{8} \frac{9}{8} \frac{1}{2} / colSums(x^2)
> plot(ols,pm.zell$bma$coef,xlab='Least squares estimate',
+ ylab=expression(paste('E(',beta[j],'|y)')),cex.lab=1.5,cex.axis=1.2,col=1)
```
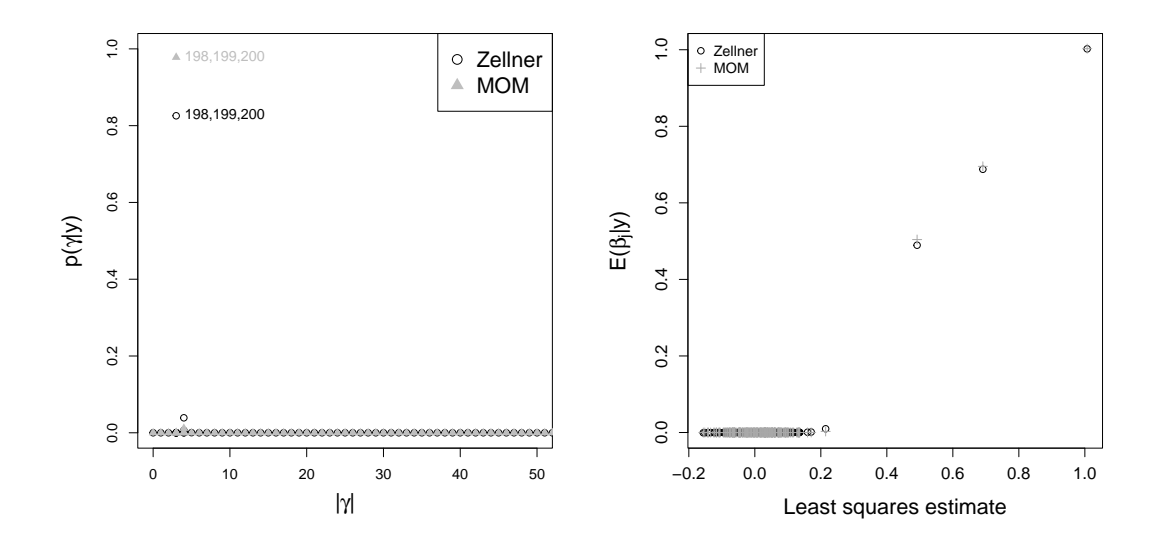

<span id="page-20-0"></span>Figure 2: Posterior probability under simulated orthogonal data

> points(ols,pm.mom\$bma\$coef,pch=3,col='darkgray') > legend('topleft',c('Zellner','MOM'),pch=c(1,3),col=c('black','darkgray'))

We now illustrate similar functionality under block-diagonal  $X'X$ . To this end we consider a total  $p = 100$  variables split into 10 blocks of 10 variables each, generated in such a way that they all have unit variance and within-blocks pairwise correlation of  $0.5$ . The first block has three non-zero coefficients, the second block two and the remaining blocks contain no active variables.

```
> set. seed(1)
> p \le -100; n \le -110> blocksize <- 10
> blocks <- rep(1:(p/blocksize),each=blocksize)
> x <- scale(matrix(rnorm(n*p),nrow=n,ncol=p),center=TRUE,scale=TRUE)
> S \leftarrow cov(x)> e \le -eigen(cov(x))> x <- t(t(x %*% e$vectors)/sqrt(e$values))
> Sblock <- diag(blocksize)
> Sblock[upper.tri(Sblock)] <- Sblock[lower.tri(Sblock)] <- 0.5
> vv <- eigen(Sblock)$vectors
> sqSblock <- vv %*% diag(sqrt(eigen(Sblock)$values)) %*% t(vv)
> for (i in 1:(p/blocksize)) x[,blocks==i] <- x[,blocks==i] \frac{y}{k} sqSblock
> th < - rep(0, ncol(x))> th[blocks==1] <- c(rep(0,blocksize-3),c(.5,.75,1))
> th[blocks==2] < c(rep(0,blocksize-2),c(.75,-1))> phi < - 1> y \leftarrow x %*% matrix(th,ncol=1) + rnorm(n,sd=sqrt(phi))
```
postModeBlockDiag performs the model search using an algorithm nicknamed "Coolblock" (as it is motivated by treating the residual variance as a cooling parameter). Briefly, Coolblock visits a models of sizes ranging from 1 to p and returns the best model for that given size, thus also helping identify the best model overall.

```
> priorCoef=zellnerprior(tau=n)
> priorDelta=modelbinomprior(p=1/p)
> priorVar=igprior(0.01,0.01)
> pm <- postModeBlockDiag(y=y,x=x,blocks=blocks,priorCoef=priorCoef,
+ priorDelta=priorDelta,priorVar=priorVar,bma=TRUE)
> head(pm$models)
  modelid nvars bp pp.upper
1 0 1.754990e-24 1.754990e-24
2 7 1 5.732382e-22 5.732382e-22
3 6,7 2 4.575389e-22 4.575389e-22
4 2,6,7 3 5.221929e-23 5.221929e-23
5 2,5,6,7 4 1.133006e-24 1.133006e-24
6 2,4,5,6,7 5 1.079619e-26 1.079619e-26
> head(pm$postmean.model)
  modelid X1 X2 X3 X4 X5 X6 X7 X8 X9 X10
1 0 0.0000000 0 0.0000000 0.0000000 0.0000000 0.0000000 0 0 0
2 7 0 0.0000000 0 0.0000000 0.0000000 0.0000000 1.1069287 0 0 0
3 6,7 0 0.0000000 0 0.0000000 0.0000000 0.8493494 0.6822540 0 0 0
4 2,6,7 0 0.7206928 0 0.0000000 0.0000000 0.6091185 0.4420231 0 0 0
5 2,5,6,7 0 0.5756777 0 0.0000000 0.5800601 0.4641034 0.2970081 0 0 0
6 2,4,5,6,7 0 0.4765573 0 0.4956023 0.4809396 0.3649830 0.1978876 0 0 0
 X11 X12 X13 X14 X15 X16 X17 X18 X19 X20 X21 X22 X23 X24 X25 X26 X27 X28 X29
1 0 0 0 0 0 0 0 0 0 0 0 0 0 0 0 0 0 0 0
2 0 0 0 0 0 0 0 0 0 0 0 0 0 0 0 0 0 0 0
3 0 0 0 0 0 0 0 0 0 0 0 0 0 0 0 0 0 0 0
4 0 0 0 0 0 0 0 0 0 0 0 0 0 0 0 0 0 0 0
5 0 0 0 0 0 0 0 0 0 0 0 0 0 0 0 0 0 0 0
6 0 0 0 0 0 0 0 0 0 0 0 0 0 0 0 0 0 0 0
 X30 X31 X32 X33 X34 X35 X36 X37 X38 X39 X40 X41 X42 X43 X44 X45 X46 X47 X48
1 0 0 0 0 0 0 0 0 0 0 0 0 0 0 0 0 0 0 0
2 0 0 0 0 0 0 0 0 0 0 0 0 0 0 0 0 0 0 0
3 0 0 0 0 0 0 0 0 0 0 0 0 0 0 0 0 0 0 0
4 0 0 0 0 0 0 0 0 0 0 0 0 0 0 0 0 0 0 0
5 0 0 0 0 0 0 0 0 0 0 0 0 0 0 0 0 0 0 0
6 0 0 0 0 0 0 0 0 0 0 0 0 0 0 0 0 0 0 0
```
X49 X50 X51 X52 X53 X54 X55 X56 X57 X58 X59 X60 X61 X62 X63 X64 X65 X66 X67 1 0 0 0 0 0 0 0 0 0 0 0 0 0 0 0 0 0 0 0 2 0 0 0 0 0 0 0 0 0 0 0 0 0 0 0 0 0 0 0 3 0 0 0 0 0 0 0 0 0 0 0 0 0 0 0 0 0 0 0 4 0 0 0 0 0 0 0 0 0 0 0 0 0 0 0 0 0 0 0

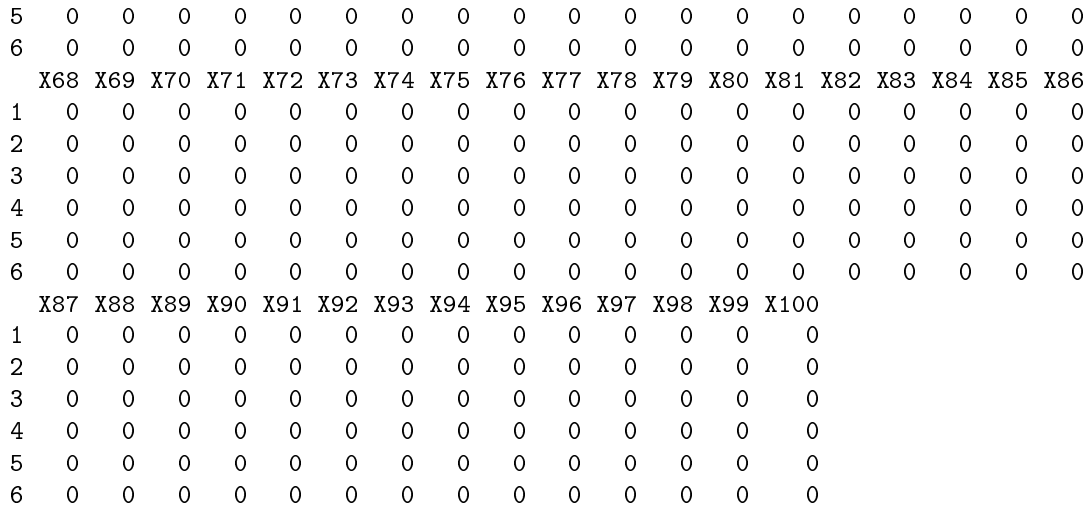

Figure [3](#page-23-0) shows a LASSO-type plot with the posterior means under the best model of each size visited by Coolblock. We appreciate how the truly active variables  $8, 9, 10, 19$  and  $20$  are picked up first.

```
> maxvars=50
> ylim=range(pm$postmean.model[,-1])
> plot(NA,NA,xlab='Model size',
   + ylab='Posterior mean given model',
+ xlim=c(0,maxvars),ylim=ylim,cex.lab=1.5)
> visited <- which(!is.na(pm$models$pp))
> for (i in 2:ncol(pm$postmean.model)) {
+ lines(pm$models$nvars[visited],pm$postmean.model[visited,i])
+ }
> text(maxvars, pm$postmean.model[maxvars,which(th!=0)+1],
+ paste('X',which(th!=0),sep=''), pos=3)
```
## <span id="page-22-0"></span>7 Model selection for mixtures

bfnormmix is the main function to obtain posterior probabilities on the number of mixture components, as well as posterior samples for any given number of components. We start by simulating univariate Normal data truly arising from a single component.

```
> set. seed(1)
> n=200; k=1:3> x= rnorm(n)
```
We run bfnormmix based on B=10000 MCMC iterations and default prior parameters. The prior dispersion q in [\(9\)](#page-10-0) is an important parameter that

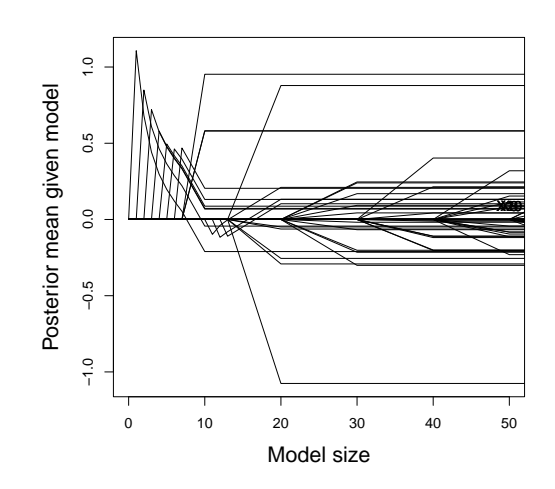

<span id="page-23-0"></span>Figure 3: Coolblock algorithm: posterior mean of regression coefficients under best model of each size

determines how separated one expects components to be a priori. Roughly speaking its default value assigns 0.95 prior probability to any two components giving a multimodal density, this default helps focus the analysis on detecting well-separated components and enforcing parsimony whenever components are poorly separated. The Dirichlet prior parameter  $q$  is also important, bfnormmix allows one to specify different values for the MOM-IW-Dir prior in [\(9\)](#page-10-0) (argument q) and the Normal-IW-Dir prior in [\(8\)](#page-9-1) (argument q.niw). The default  $q=3$  helps discard components with small weights, since these could be due to over-fitting or outliers.

```
> fit= bfnormmix(x=x, k=k, q=3, q.niw=1, B=10^4)
> postProb(fit)
k pp.momiw pp.niw logprobempty logbf.momiw logpen logbf.niw
1 1 0.93353706 0.7319972 -Inf 0.000000 0.000000 0.000000<br>
2 2 0.03437877 0.1991663 -4.001669 -3.301542 -1.999905 -1.3016362 2 0.03437877 0.1991663 -4.001669 -3.301542 -1.999905 -1.301636
3 3 0.03208417 0.0688365 -3.552714 -3.370618 -1.006575 -2.364043
         model
1 Normal, VVV
2 Normal, VVV
3 Normal, VVV
```
Under a MOM-Dir-IW prior one assigns high posterior probability  $P(M_1 |$  $y$ )  $\approx$  0.96 to the data-generating truth, for the Normal-Dir-IW this probability is  $\approx 0.753$ .

We can use postSamples to retrieve samples from the Normal-Dir-IW posterior, and coef to obtain the coresponding posterior means.

```
> mcmcout= postSamples(fit)
> names(mcmcout)
[1] "k=1" "k=2" "k=3"
> names(mcmcout[[2]])
[1] "eta" "mu" "cholSigmainv" "momiw.weight"
> colMeans(mcmcout[[2]]$eta)
[1] 0.4747449 0.5252551
> parest= coef(fit)
> names(parest)
[1] "k=1" "k=2" "k=3"
> parest[[2]]
$eta
[1] 0.4747449 0.5252551
$mu
[1] -0.13189648 0.07627044
$Sigmainv
$Sigmainv[[1]]
        [,1]
[1,] 11.6755
$Sigmainv[[2]]
         \lceil,1]
[1,] 9.360063
```
We remark that one can reweight these samples to obtain posterior samples from the non-local MOM-Dir-IW posterior, these weights are given by the term  $d_k(\vartheta_k)$  in [\(10\)](#page-10-1) and are stored in momiw.weight. As illustrated below in our example under the 2-component model the location parameters under the MOM-Dir-IW posterior are more separated than under the Normal-Dir-IW, as one would expect from the repulsive force between components.

```
> w= postSamples(fit)[[2]]$momiw.weight
> apply(mcmcout[[2]]$eta, 2, weighted.mean, w=w)
[1] 0.5148894 0.4851106
> apply(mcmcout[[2]]$mu, 2, weighted.mean, w=w)
```
[1] -0.1970466 0.3292879

To further illustrate we simulate another dataset, this time where the data-generating truth are  $k = 2$  components. Interestingly the MOM-IW-Dir favours  $k = 2$  more than the Normal-IW-Dir and both clearly discard  $k = 1$ , as expected given that the two components are well-separated (the means are 3 standard deviations away from each other).

```
> set.seed(1)
> n=200; k=1:3; probs= c(1/2,1/2)> mu1= -1.5; mu2= 1.5
> x= rnorm(n) + ifelse(runif(n)<probs[1],mu1,mu2)> fit= bfnormmix(x=x,k=k,q=3,q.niw=1,B=10^4)
> postProb(fit)
 k pp.momiw pp.niw logprobempty logbf.momiw logpen logbf.niw
1 1 2.260568e-47 3.794308e-47 -Inf 0.0000 0.0000000 0.0000
2 2 8.101610e-01 6.140569e-01 -111.703635 107.1954 0.7950311 106.4003
3 3 1.898390e-01 3.859431e-01 -4.150723 105.7443 -0.1916276 105.9359
       model
1 Normal, VVV
2 Normal, VVV
3 Normal, VVV
```
## References

- <span id="page-25-4"></span>I. Castillo, J. Schmidt-Hieber, and A.W. van der Vaart. Bayesian linear regression with sparse priors. The Annals of Statistics,  $43(5)$ :1986–2018. 2015.
- <span id="page-25-2"></span>T. Chekouo, F.C. Stingo, J.D. Doecke, and K.-A. Do. mirna-target gene regulatory networks: A bayesian integrative approach to biomarker selection with application to kidney cancer. *Biometrics*,  $71(2):428-438$ ,  $2015$ .
- <span id="page-25-3"></span>Rodrigo A Collazo, Jim Q Smith, et al. A new family of non-local priors for chain event graph model selection. Bayesian Analysis, (in press), 2016.
- <span id="page-25-1"></span>G. Consonni and L. La Rocca. On moment priors for Bayesian model choice with applications to directed acyclic graphs. In J.M. Bernardo, M.J. Bayarri, J.O. Berger, A.P. Dawid, D. Heckerman, A.F.M Smith, and M. West, editors, Bayesian Statistics 9 - Proceedings of the ninth Valencia international meeting, pages 119-144. Oxford University Press, 2010.
- <span id="page-25-0"></span>J. Fúquene, M.F.J. Steel, and D. Rossell. On choosing mixture components via non-local priors.  $arXiv$  1604.00314v3, pages 1-43, 2018.
- <span id="page-26-0"></span>V.E. Johnson and D. Rossell. Prior densities for default bayesian hypothesis tests. Journal of the Royal Statistical Society B,  $72:143-170$ ,  $2010$ .
- <span id="page-26-1"></span>V.E. Johnson and D. Rossell. Bayesian model selection in high-dimensional settings. Journal of the American Statistical Association, 24(498):649-660. 2012.
- <span id="page-26-8"></span>F. Liang, R. Paulo, G. Molina, M.A. Clyde, and J.O. Berger. Mixtures of g-priors for Bayesian variable selection. Journal of the American Statistical Association,  $103:410-423$ ,  $2008$ .
- <span id="page-26-9"></span>C.P. Marin, J. M. Robert. Approximating the marginal likelihood in mixture models. Bulleting of the Indian Chapter of ISBA,  $1:2-7$ ,  $2008$ .
- <span id="page-26-3"></span>O. Papaspiliopoulos and D. Rossell. Scalable variable selection and model averaging under block-orthogonal design.  $arXiv$ , pages 1–19, 2016.
- <span id="page-26-6"></span>D. Rossell. A framework for posterior consistency in model selection.  $arXiv$ , 1806.04071:1-58, 2018.
- <span id="page-26-5"></span>D. Rossell and F.J. Rubio. Tractable bayesian variable selection: beyond normality. Journal of the American Statistical Association, 113(524):1742 1758, 2018.
- <span id="page-26-2"></span>D. Rossell and D. Telesca. Non-local priors for high-dimensional estimation. Journal of the American Statistical Association,  $112:254-265$ ,  $2017$ .
- <span id="page-26-4"></span>D. Rossell, D. Telesca, and V.E. Johnson. High-dimensional Bayesian classifiers using non-local priors. In Statistical Models for Data Analysis  $XV$ . pages 305314. Springer, 2013.
- <span id="page-26-10"></span>J.G. Scott and J.O Berger. Bayes and empirical Bayes multiplicity adjustment in the variable selection problem. The Annals of Statistics, 38(5): 25872619, 2010.
- <span id="page-26-7"></span>M. Shin, A. Bhattacharya, and V.E. Johnson. Scalable Bayesian variable selection using nonlocal prior densities in ultrahigh-dimensional settings. Texas  $A\mathcal{B}M$  University (technical report), pages 1–33, 2015.